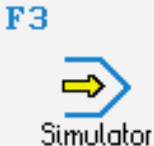

# **CONTROLS**

Control simulator FANUC 0i (milling)

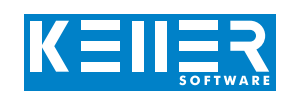

The control related simulator is an additional module for SYMplus. This simulator is used to learn the control system programming. A program generated by a postprocessor can also be edited and simulated.

## **Help pictures and texts (for all input dialogues)**

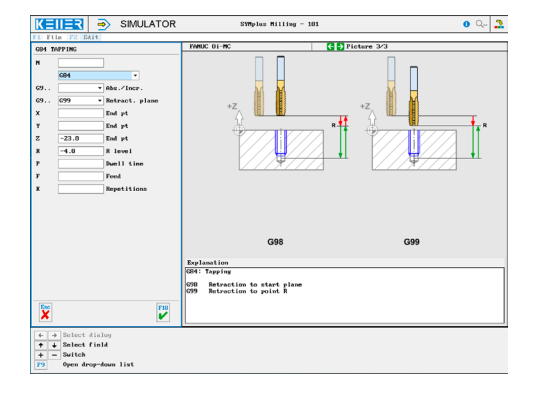

### **NC editor incl. input dialogue and syntax control**

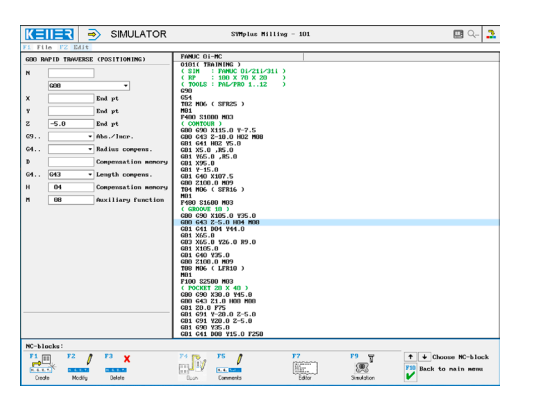

**3D simulation with freely adjustable perspective, including continuous display of NC blocks**

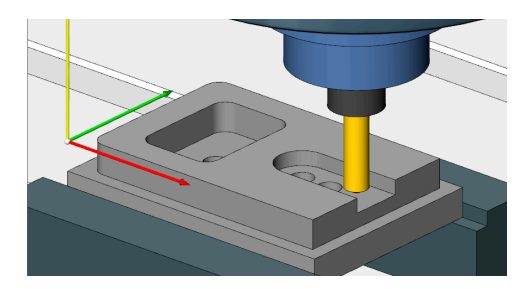

### **Measuring the workpiece in the 2D simulation (top view)**

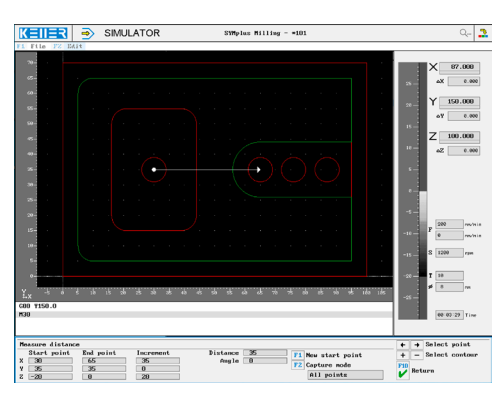

# **COMMANDS/ FUNCTIONS/CYCLES**

WWW.cnc-keller.de [CNC KELLER GmbH](https://www.facebook.com/KELLER.Software/) CO [keller.software](https://www.instagram.com/keller.software/) In [KELLER.Software](https://de.linkedin.com/company/keller-software)

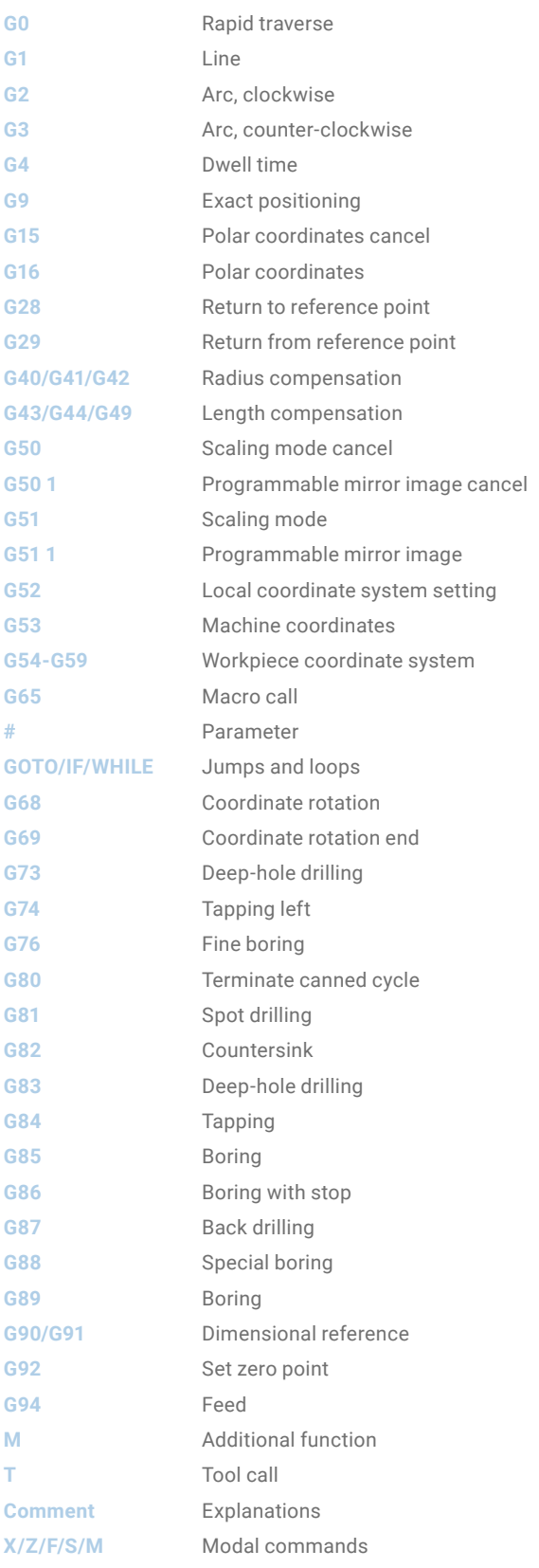

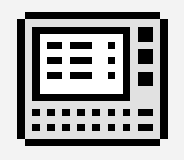

# **CONTROLS**

Interactive training

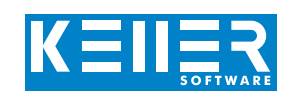

The FANUC simulator also includes a multimedia, interactive training module. Here, the learner can independently practice programming the FANUC controls and take a test in the end.

### **The contents are divided into 4 main chapters:**

- Geometrical basics
- Technological basics
- From the drawing to the workpiece
- Introduction to programming
- Introduction to the operation

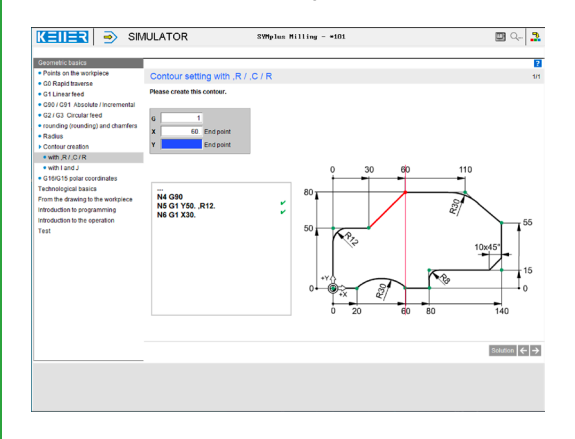

**In this exercise you learn how to use the G43 command for length compensation using an animation.**

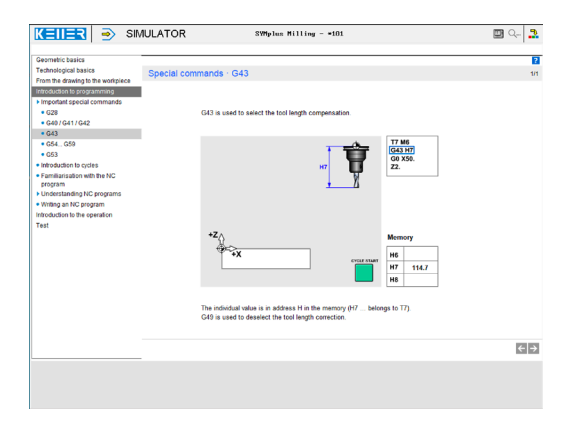

#### **Cycles are introduced here. Later you "write" your own small programs interactively (guided by the software).**

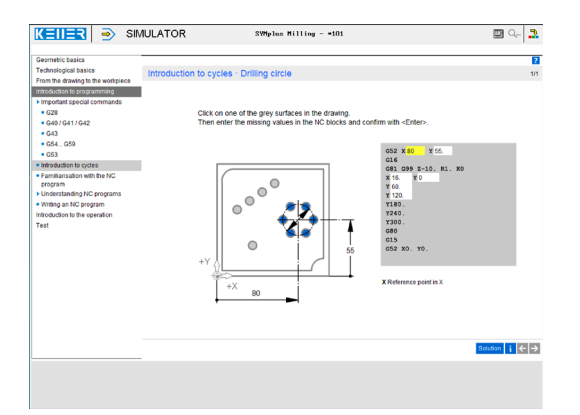

Exercises are included for the following functions/topics, among others:

G0/G1/G2/G3

Contour creation with rounding and chamfer G15/G16 G28 G40/G41/G42/G43 G53/G54-G59 G81, …

[www.cnc-keller.de](https://www.cnc-keller.de) CO [CNC KELLER GmbH](https://www.facebook.com/KELLER.Software/) CO [keller.software](https://www.instagram.com/keller.software/) In [KELLER.Software](https://de.linkedin.com/company/keller-software)

In addition, there is general learning content on cutting data with numerous practical examples and a final test with randomized tasks for all chapters.

### **You learn the meaning of each key …**

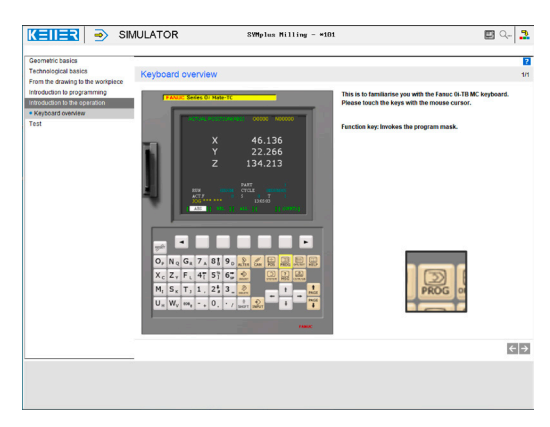

#### **… and you can check yourself in a test.**

Test · Operating the Fanuc controls · Key functions

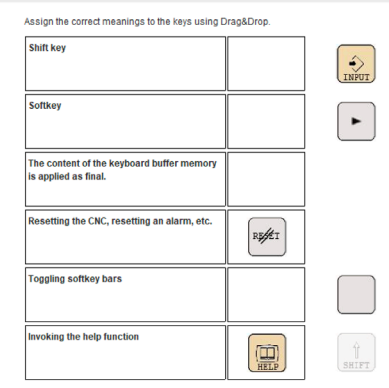

**CNC KELLER GmbH** | Vorm Eichholz 2 | 42119 Wuppertal T +49 202 4040-0 | F +49 202 4040-99 | [info@cnc-keller.de](mailto:info%40cnc-keller.de?subject=) | [www.cnc-keller.de](https://www.cnc-keller.de)